# [qlog]

# structured event logging for (encrypted) protocols

#### What's in a name?

### QUIC and HTTP/3 are complex

- Will need good debugging and analysis tools
- Tools need data to ingest

## Typical network logging

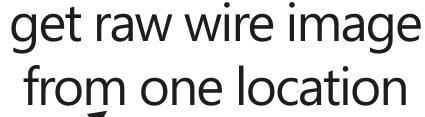

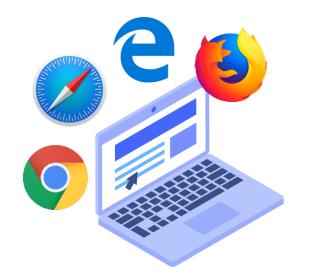

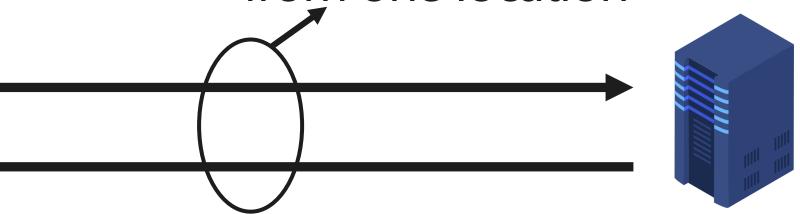

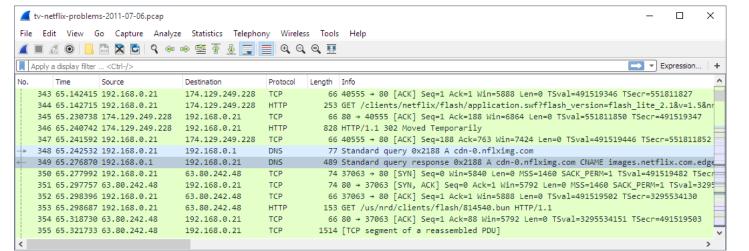

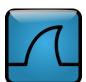

wireshark

### 1. QUIC is almost entirely encrypted

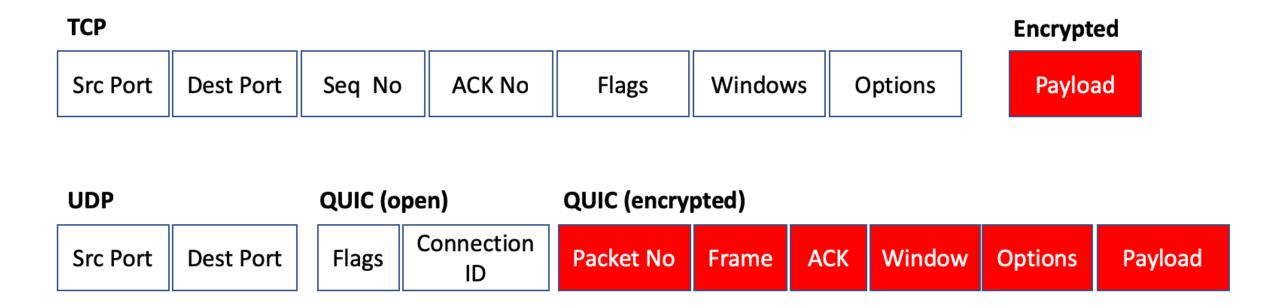

#### Storing full packet captures and TLS secrets is bad for:

- scalability
- privacy

### 1. QUIC is almost entirely encrypted

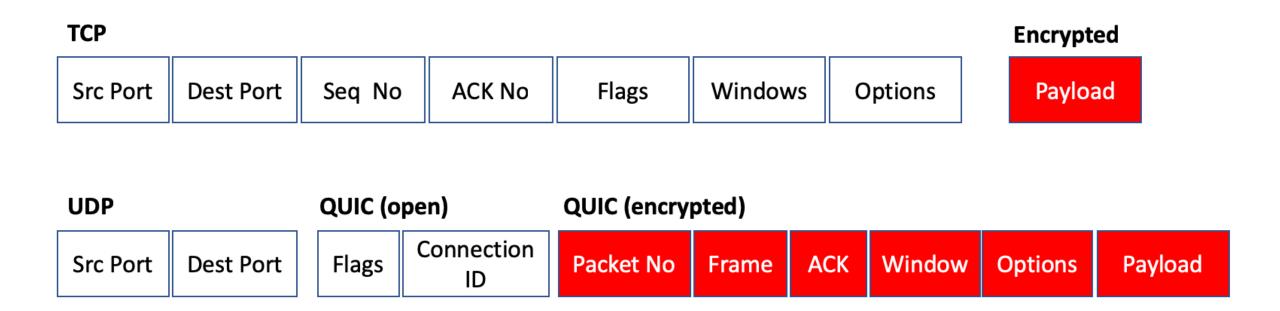

### 2. not everything is sent on the wire

congestion control, decision making, internal errors, ...

# [qog] structured endpoint logging

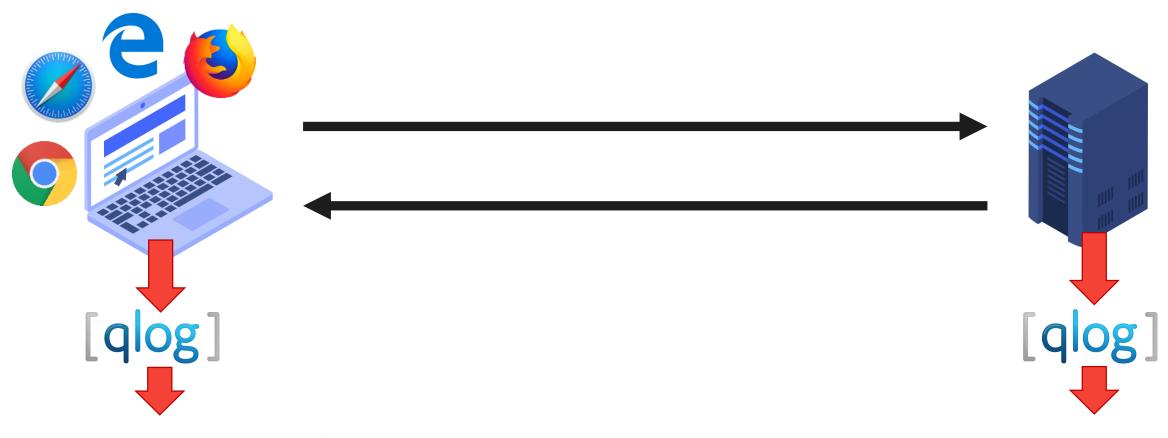

get data from (both) implementations directly

### **Event examples**

```
"time": 15000,
"name": "transport:packet_received",
"data": {
    "header": {
        "packet_type": "1rtt",
        "packet_number": 25
    },
    "frames": [
       "frame_type": "ack",
        "acked_ranges": [
            [10, 15],
            [17,20]
     }]
}}
```

```
"time": 15001,
"name": "recovery:metrics_updated",
"data": {
  "min_rtt": 25,
  "smoothed_rtt": 30,
  "latest_rtt": 25,
  "congestion_window": 60,
  "bytes_in_flight": 77000,
```

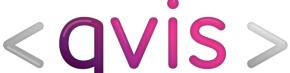

# < QVIS > QUIC and HTTP/3 tools

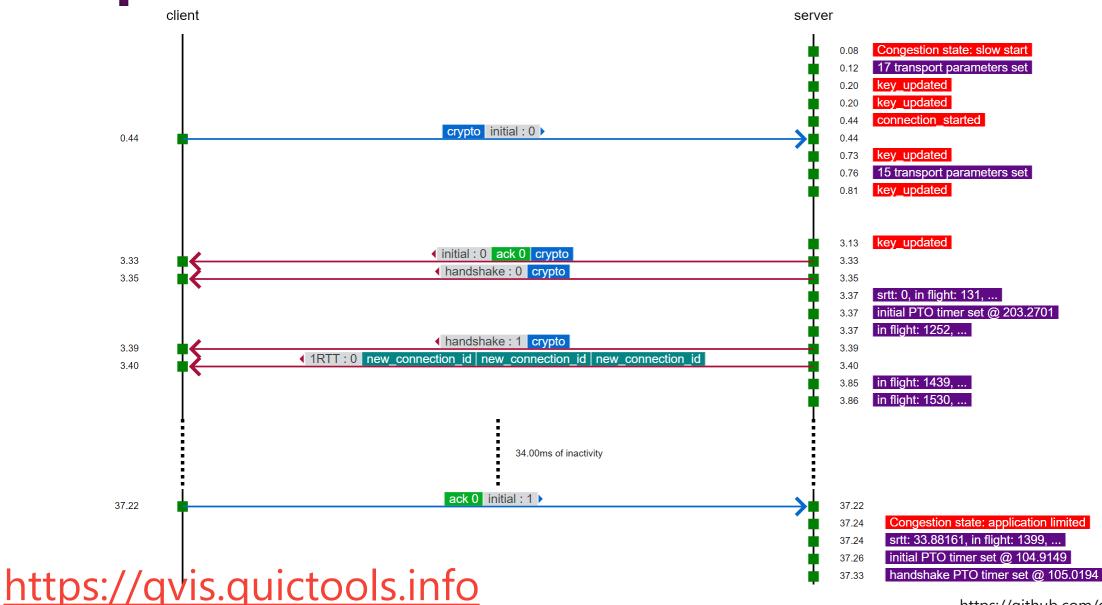

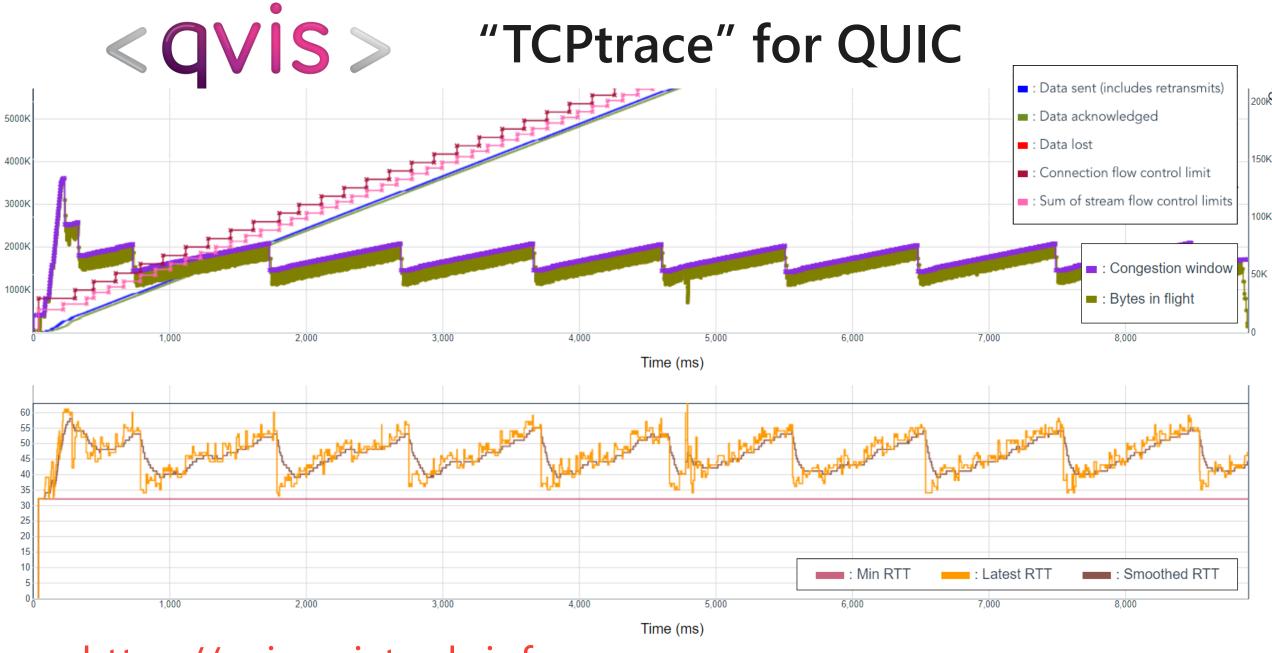

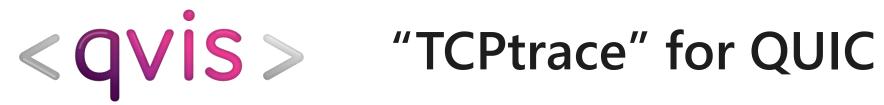

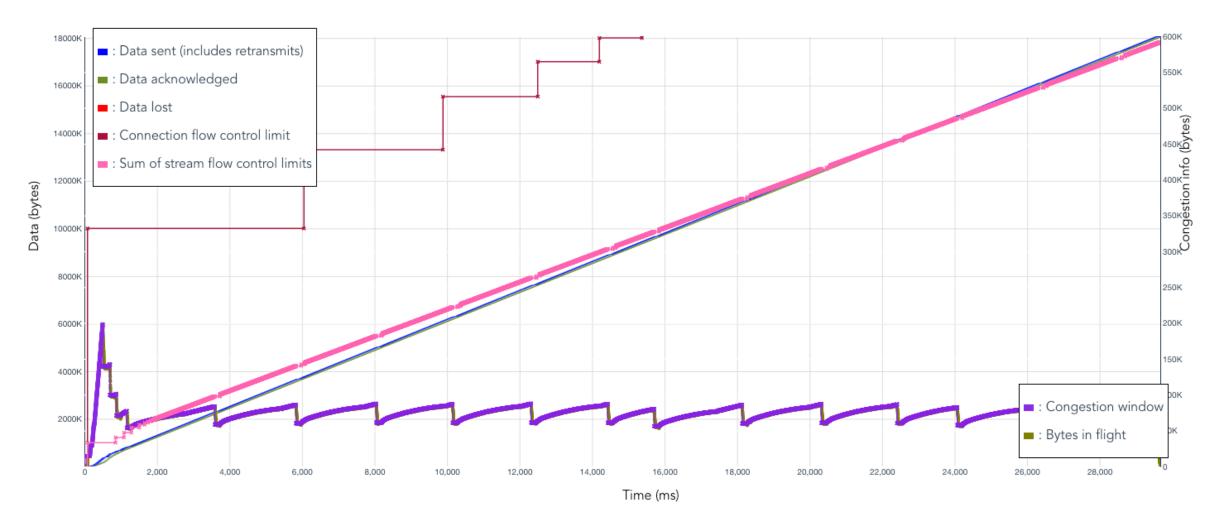

# [QOG] CC deployment debugging

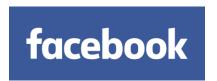

#### **BBR**

- 0-RTT bandwidth estimate too low, because no previously ACKed packets
- Cross-Atlantic growth too slow, due to bad RTT estimates
- Implicit ACKs during handshake caused huge RTT swings, preventing BW growth1

#### Flow control

- FC for reset streams was not released, leading to FC-limited transfer

→ Tooling is crucial for non-experts, still useful for experts

# [QOS] support

- > 75% of QUIC/H3 stacks support direct qlog output:
- mvfst

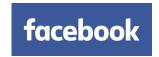

ngtcp2

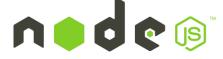

quiche

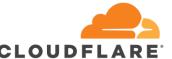

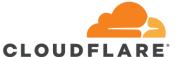

- quic-go
- aioquic
- quicly / H2O fastly.
- neqo

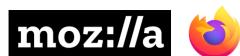

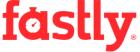

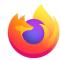

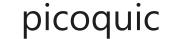

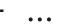

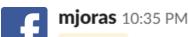

@rmarx we currently have glog enabled in prod with similar amounts of events being recorded a day as I quoted before (dozens of billions).

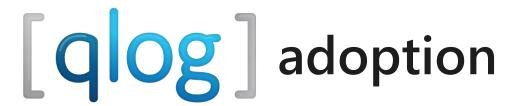

#### qlog draft adoption in QUIC wg

- Expected before or during IETF 111
- Part of recharter

#### Goals

- Flesh out schema's for QUIC and HTTP/3
- Prepare qlog for broader use with other protocols / applications
  - TCP
  - Multipath TCP and QUIC, MASQUE
  - TLS, HTTP, DNS, WebTransport
  - ...

# [qlog] for TCP

#### Use eBPF and kprobes to get info from kernel

- Combine with pcaps to get full info

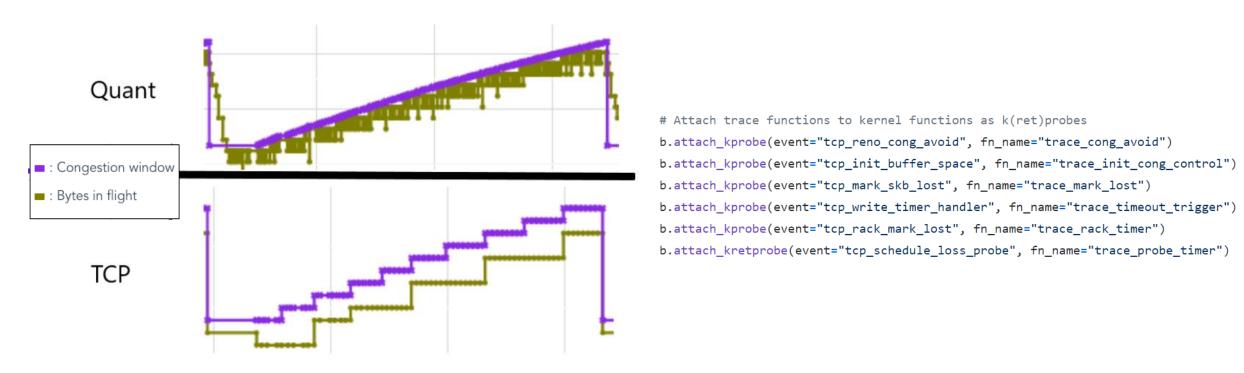

Figure 29: CWND increasing during one congestion avoidance phase in NS-3 (10ms, 5Mbps)

# [qog] for MPQUIC

### Log path ID with each event, split out later

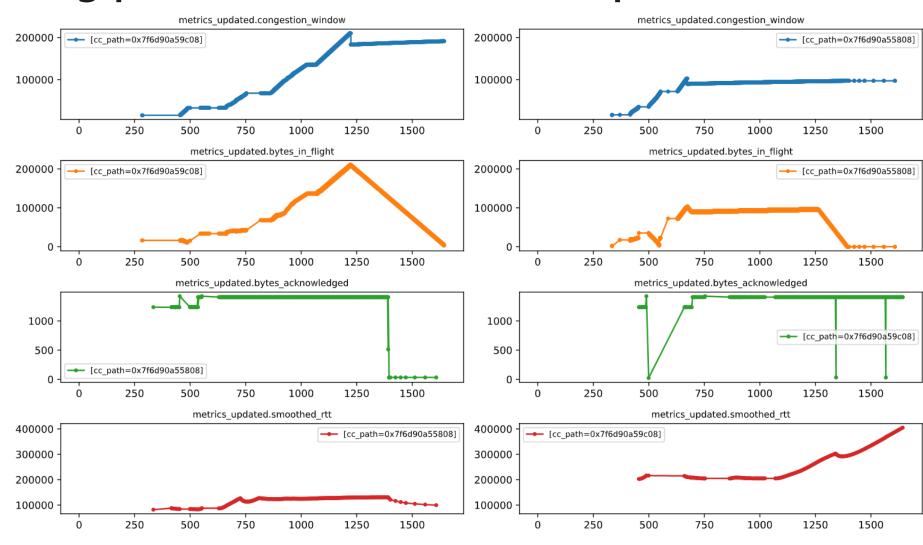

# [qog] serialization format

#### qlog is currently JSON-based

- 500 MB transfer → 300 MB qlog
- With compression: 18 MB
- Tests on Gbps networks
  - difficult to scale
  - Binary formats or different tools can help there

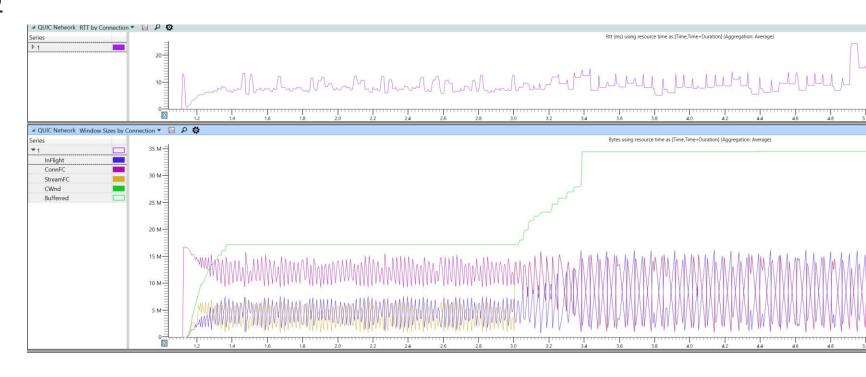

# How do you actually work your magic?

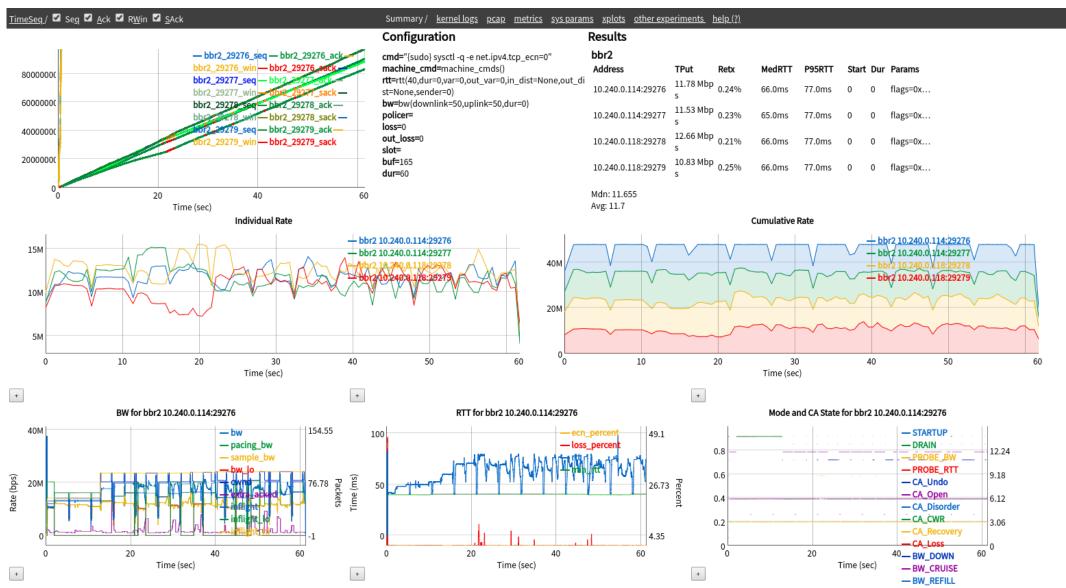

# How do you actually work your magic?

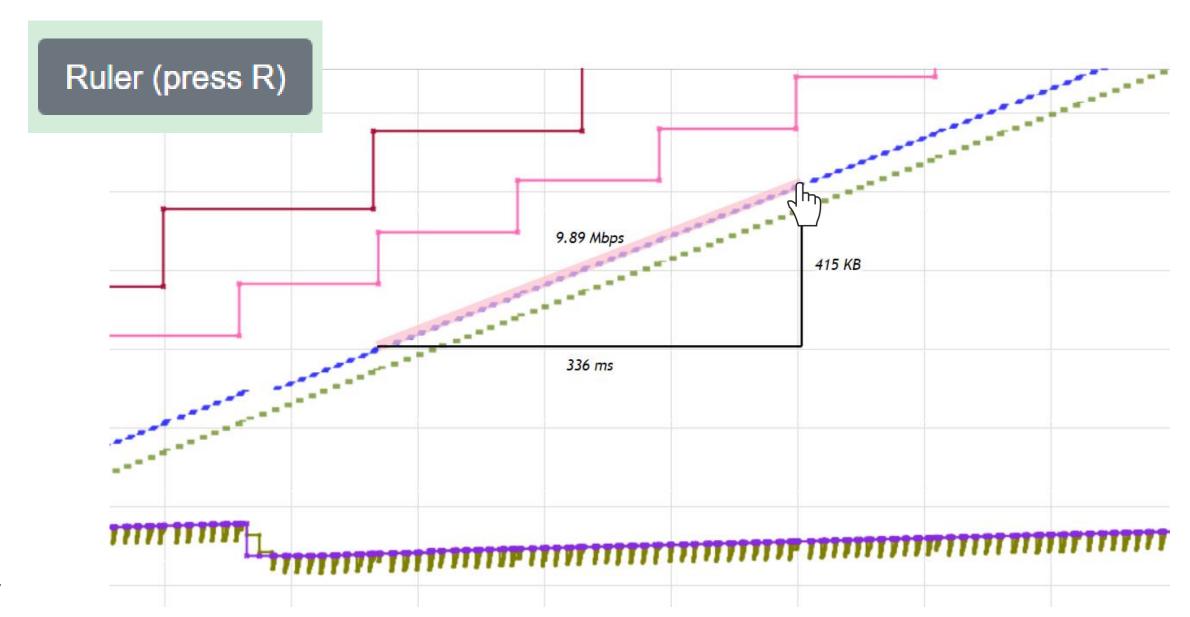

### Next steps

#### Not standardizing tools

- But hoping to make creation of re-usable tools and test suites easier
- Working backwards from tools to see what we need in qlog is a possible approach

#### Come join us soon!

- Drafts adoption in the QUIC wg (part of recharter)
- Expected before or during IETF 111

#### In the mean time

- Join us on github.com/quiclog/internet-drafts
- Join the qlog IETF mailing list ietf.org/mailman/listinfo/qlog

#### Give feedback now!